# Package 'ChemoSpec2D'

October 11, 2021

<span id="page-0-0"></span>Type Package

Title Exploratory Chemometrics for 2D Spectroscopy

Version 0.5.0

Date 2021-10-09

Description A collection of functions for exploratory chemometrics of 2D spectroscopic data sets such as COSY (correlated spectroscopy) and HSQC (heteronuclear single quantum coherence) 2D NMR (nuclear magnetic resonance) spectra. 'ChemoSpec2D' deploys methods aimed primarily at classification of samples and the identification of spectral features which are important in distinguishing samples from each other. Each 2D spectrum (a matrix) is treated as the unit of observation, and thus the physical sample in the spectrometer corresponds to the sample from a statistical perspective. In addition to chemometric tools, a few tools are provided for plotting 2D spectra, but these are not intended to replace the functionality typically available on the spectrometer. 'Chemo-Spec2D' takes many of its cues from 'ChemoSpec' and tries to create consistent graphical output and to be very user friendly.

# License GPL-3

**Depends** R  $(>= 3.5)$ , ChemoSpecUtils  $(>= 1.0)$ 

Imports tools, utils, colorspace, readJDX, ggplot2

Suggests knitr, tinytest, irlba, ThreeWay, multiway, parallel, matrixStats, R.utils, mlrMBO, ParamHelpers, smoof, mlr, lhs, RcppRoll, rmarkdown, robustbase, bookdown, CMLS

URL <https://github.com/bryanhanson/ChemoSpec2D>

BugReports <https://github.com/bryanhanson/ChemoSpec2D/issues>

ByteCompile TRUE

VignetteBuilder knitr

Encoding UTF-8

RoxygenNote 7.1.2

NeedsCompilation no

Author Bryan A. Hanson [aut, cre] (<<https://orcid.org/0000-0003-3536-8246>>)

Maintainer Bryan A. Hanson <hanson@depauw.edu>

Repository CRAN

Date/Publication 2021-10-11 07:40:38 UTC

# R topics documented:

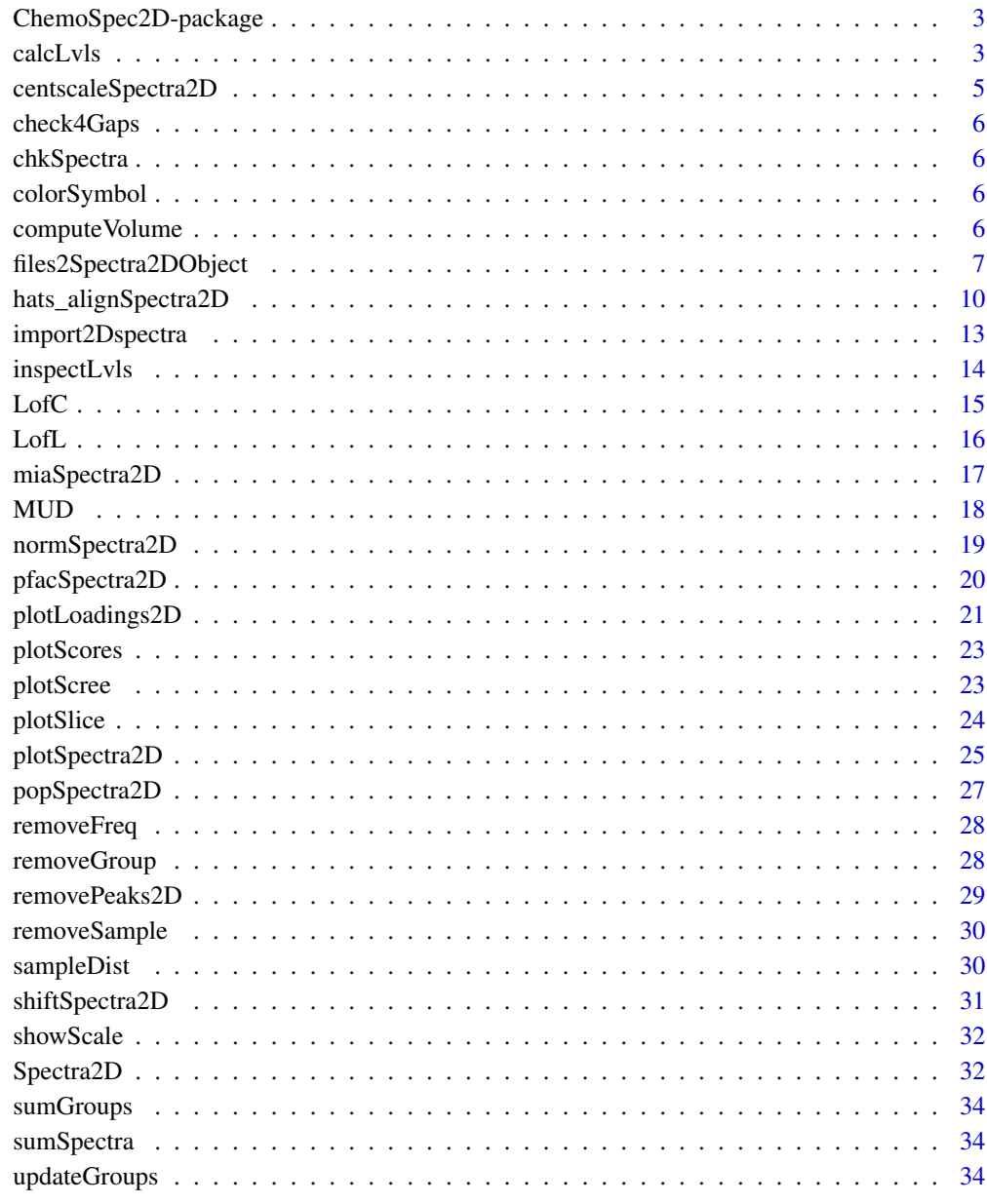

**Index** 

<span id="page-2-0"></span>ChemoSpec2D-package *Exploratory Chemometrics for 2D Spectroscopy*

#### Description

Description: A collection of functions for exploratory chemometrics of 2D spectroscopic data sets such as COSY and HSOC NMR spectra. ChemoSpec2D deploys methods aimed primarily at classification of samples and the identification of spectral features which are important in distinguishing samples from each other. Each 2D spectrum (a matrix) is treated as the unit of observation, and thus the physical sample in the spectrometer corresponds to the sample from a statistical perspective. In addition to chemometric tools, a few tools are provided for plotting 2D spectra, but these are not intended to replace the functionality typically available on the spectrometer. ChemoSpec2D takes many of its cues from ChemoSpec and tries to create consistent graphical output and to be very user friendly. A vignette is available.

#### Author(s)

Bryan A. Hanson.

Maintainer: Bryan A. Hanson <hanson@depauw.edu>

<span id="page-2-1"></span>calcLvls *Calculate Levels for Contour and Image Type Plots*

#### Description

Given a matrix or vector input, this function will assist in selecting levels for preparing contour and image type plots. For instance, levels can be spaced evenly, logrithmically, exponentially or using a cumulative distribution function. NA values are ignored.

#### Usage

```
calcLvls(
 M,
 n = 10,
 mode = "even",
  lambda = 1.5,
 base = 2,
  showHist = FALSE,...
)
```
# Arguments

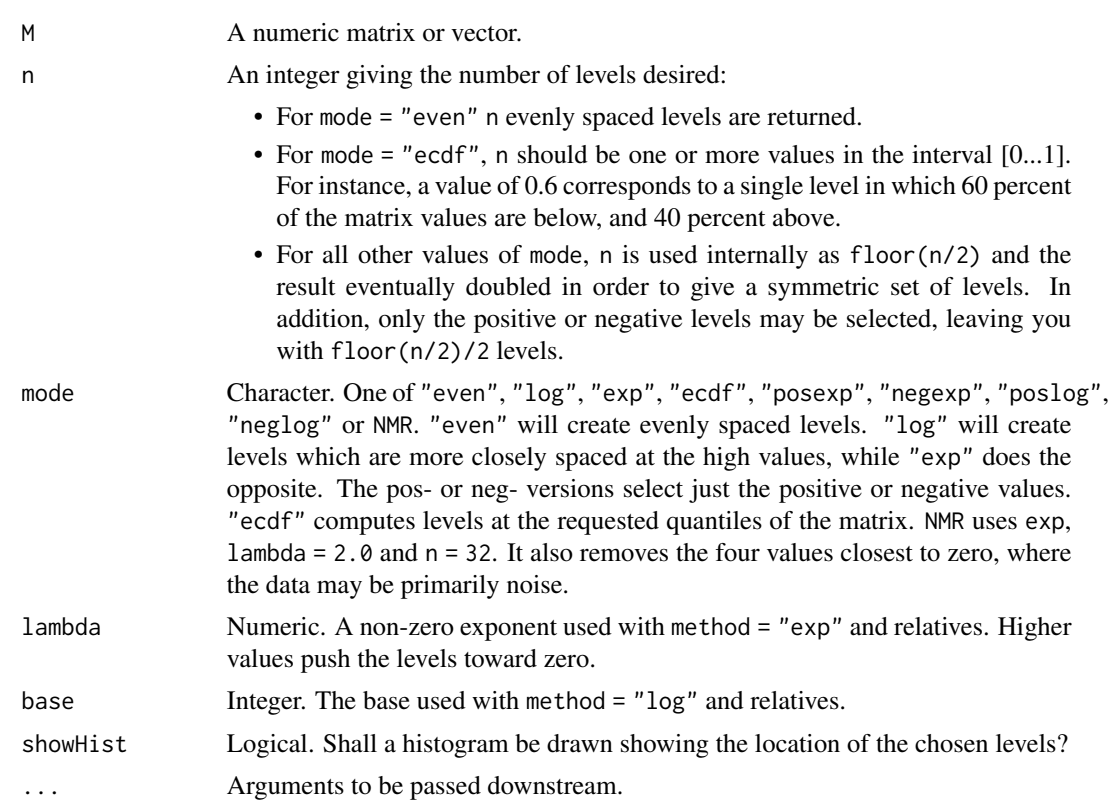

# Value

A numeric vector giving the levels.

# Author(s)

Bryan A. Hanson, DePauw University. <hanson@depauw.edu>

```
set.seed(9)
MM <- matrix(runif(100, -1, 1), nrow = 10) # test data
tsts <- c("even", "log", "poslog", "exp", "posexp", "ecdf", "NMR")
for (i in 1:length(tsts)) {
 nl <- 20
  if (tsts[i] == "ecdf") nl <- seq(0.1, 0.9, 0.1)levels <- calcLvls(
    M = MM, n = n1, mode = tsts[i],
    showHist = TRUE, main = tsts[i]
  )
}
```
<span id="page-4-1"></span><span id="page-4-0"></span>centscaleSpectra2D *Center and Scale a Spectra2D Object Along the Samples Dimension*

# Description

This function will optionally center, and optionally scale, a Spectra2D object along the samples dimension (i.e. this is pixel-wise scaling in the language of multivariate image analysis). Several scaling options are available.

#### Usage

```
centscaleSpectra2D(spectra, center = FALSE, scale = "noscale")
```
# Arguments

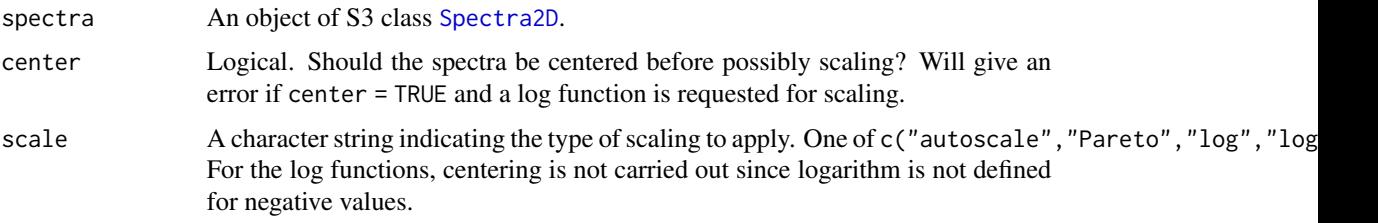

# Value

An object of S3 class [Spectra2D](#page-31-1).

#### Author(s)

Bryan A. Hanson, DePauw University.

#### References

R. Bro and A. K. Smilde "Centering and Scaling in Component Analysis" J. Chemometrics vol. 17 pgs 16-33 (2003).

# See Also

[normSpectra2D](#page-18-1) for another means of scaling.

```
data(MUD1)
tst <- centscaleSpectra2D(MUD1)
```
<span id="page-5-1"></span><span id="page-5-0"></span>check4Gaps *Check for Discontinuities (Gaps) in a Vector & Optionally Make a Plot*

#### Description

This function is used by ChemoSpec and ChemoSpec2D, but is formally part of ChemoSpecUtils. You can access full documentation via [check4Gaps](#page-5-1).

<span id="page-5-2"></span>chkSpectra *Verify the Integrity of a Spectra or Spectra2D Object*

# Description

This function is used by ChemoSpec and ChemoSpec2D, but is formally part of ChemoSpecUtils. You can access full documentation via [chkSpectra](#page-5-2).

<span id="page-5-3"></span>colorSymbol *Color and Symbols in ChemoSpec and ChemoSpec2D*

## Description

You can access full documentation via [colorSymbol](#page-5-3).

computeVolume *Compute the Volume of a Specified Shift Range in a 2D Spectrum*

#### Description

This function takes a range of frequencies for each dimension, and calculates the volume of the enclosed region.

#### Usage

```
computeVolume(spectra, F2range = NULL, F1range = NULL)
```
#### Arguments

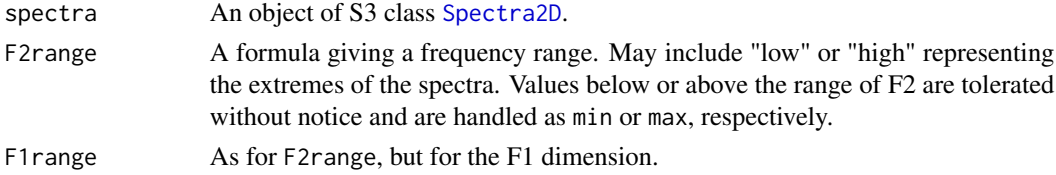

# <span id="page-6-0"></span>Value

A numeric vector of volumes, one for each spectrum.

#### Author(s)

Bryan A. Hanson, DePauw University.

#### Examples

```
data(MUD1)
tst <- computeVolume(MUD1, F2range = 3 \sim 4, F1range = 55 \sim 70)
```
<span id="page-6-1"></span>files2Spectra2DObject *Import Data into a Spectra2D Object*

#### Description

This function imports data into a [Spectra2D](#page-31-1) object. It primarily uses [read.table](#page-0-0) to read files so it is very flexible in regard to file formatting. Be sure to see the ... argument below for important details you need to provide.

#### Usage

```
files2Spectra2DObject(
 gr.crit = NULL,
 gr.cols = "auto",
  fmt = NULL,nF2 = NULL,x.unit = "no frequency unit provided",
 y.unit = "no frequency unit provided",
  z.unit = "no intensity unit provided",
  descrip = "no description provided",
  fileExt = "\wedge.(csv|CSV)$",
  out.file = "mydata",
  debug = 0,
  chk = TRUE,allowSloppy = FALSE,
  ...
)
```
#### Arguments

gr.crit Group Criteria. A vector of character strings which will be searched for among the file/sample names in order to assign an individual spectrum to group membership. This is done using grep, so characters like "." (period/dot) do not have their literal meaning (see below). Warnings are issued if there are file/sample names that don't match entries in gr.crit or there are entries in gr.crit that don't match any file names.

<span id="page-7-0"></span>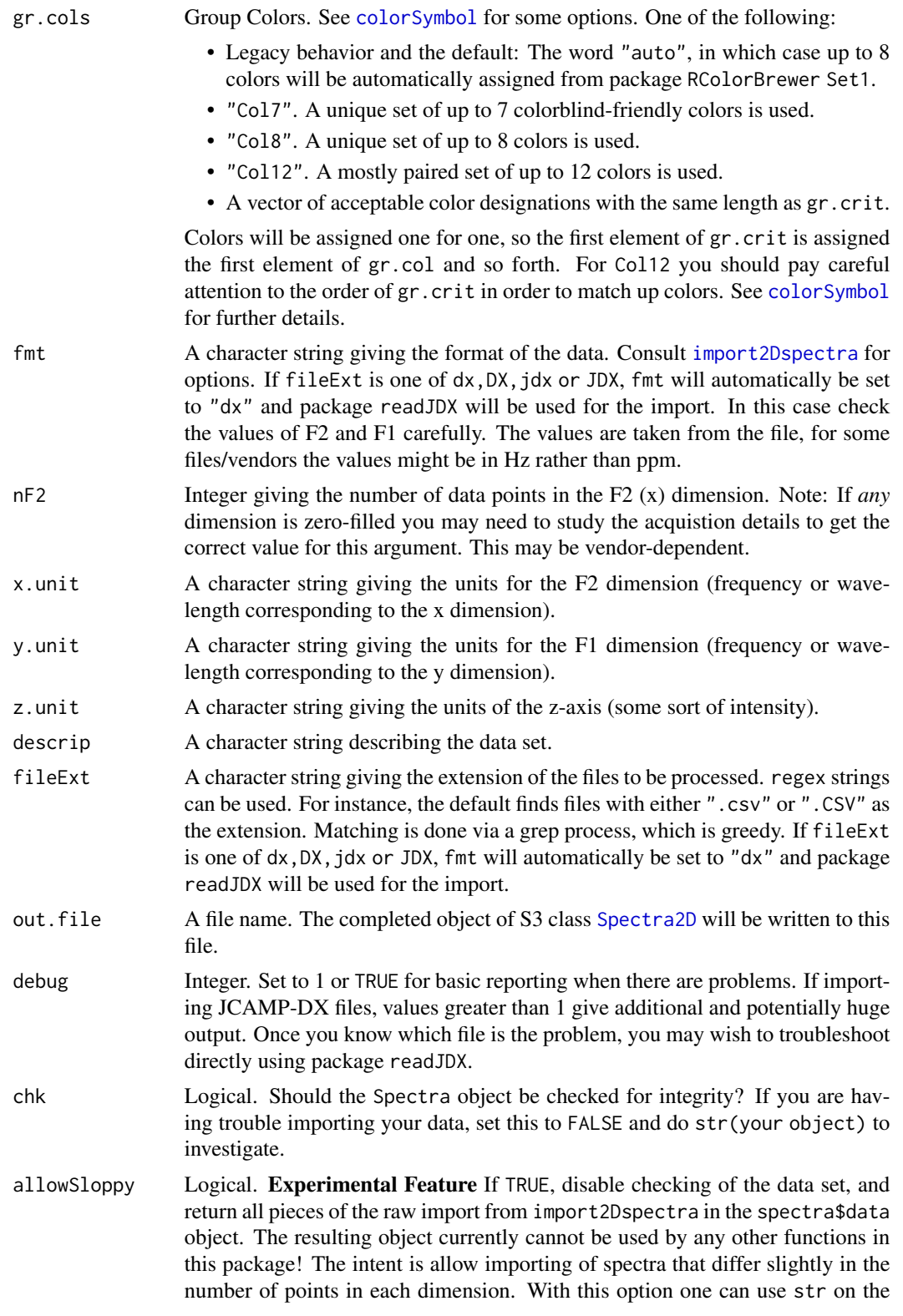

resulting object to inspect the differences. Future functions will allow one to clean up the data.

<span id="page-8-0"></span>... Arguments to be passed to [read.table](#page-0-0), [list.files](#page-0-0) or readJDX; see the "Advanced Tricks" section. For read.table, You MUST supply values for sep, dec and header consistent with your file structure, unless they are the same as the defaults for [read.table](#page-0-0).

#### Details

files2Spectra2DObject acts on all files in the current working directory with the specified fileExt so there should be no extraneous files with that extension in the directory.

#### Value

One of these objects:

- If allowSloppy = FALSE, the default, an object of class [Spectra2D](#page-31-1).
- If allowSloppy = TRUE, an object of undocumented class SloppySpectra2D. These objects are experimental and are not checked by chkSpectra. For these objects spectra\$F1 and spectra\$F2 are NA, and each spectra\$data entry is a list with elements F1, F2 and M, which is the matrix of imported data (basically, the object returned by import2Dspectra).
- In each case, an *unnamed* object of S3 class [Spectra2D](#page-31-1) or SloppySpectra2D is also written to out.file. To read it back into the workspace, use new.name <-loadObject(out.file) (loadObject is package R.utils).

#### gr.crit and Sample Name Gotchas

The matching of gr.crit against the sample file names is done one at a time, in order, using grep. While powerful, this has the potential to lead to some "gotchas" in certain cases, noted below.

Your file system may allow file/sample names which R will not like, and will cause confusing behavior. File/sample names become variables in ChemoSpec, and R does not like things like "-" (minus sign or hyphen) in file/sample names. A hyphen is converted to a period (".") if found, which is fine for a variable name. However, a period in gr. crit is interpreted from the grep point of view, namely a period matches any single character. At this point, things may behave very differently than one might hope. See [make.names](#page-0-0) for allowed characters in R variables and make sure your file/sample names comply.

The entries in gr.crit must be mutually exclusive. For example, if you have files with names like "Control\_1" and "Sample\_1" and use gr.crit = c("Control","Sample") groups will be assigned as you would expect. But, if you have file names like "Control\_1\_Shade" and "Sample\_1\_Sun" you can't use gr.crit = c("Control","Sample","Sun","Shade") because each criteria is grepped in order, and the "Sun/Shade" phrases, being last, will form the basis for your groups. Because this is a grep process, you can get around this by using regular expressions in your gr.crit argument to specify the desired groups in a mutually exclusive manner. In this second example, you could use gr.crit = c("Control(.\*)Sun", "Control(.\*)Shade", "Sample(.\*)Sun", "Sample(.\*)Shade") to have your groups assigned based upon both phrases in the file names.

To summarize, gr.crit is used as a grep pattern, and the file/sample names are the target. Make sure your file/sample names comply with [make.names](#page-0-0).

Finally, samples whose names are not matched using gr.crit are still incorporated into the [Spectra2D](#page-31-1) object, but they are not assigned a group. Therefore they don't plot, but they do take up space in a plot! A warning is issued in these cases, since one wouldn't normally want a spectrum to be orphaned this way.

All these problems can generally be identified by running [sumSpectra](#page-33-1) once the data is imported.

# Advanced Tricks

The ... argument can be used to pass any argument to read.table or list.files. This includes the possibility of passing arguments that will cause trouble later, for instance na.strings in read.table. While one might successfully read in data with NA, it will eventually cause problems. The intent of this feature is to allow one to recurse a directory tree containing the data, and/or to specify a starting point other than the current working directory. So for instance if the current working directory is not the directory containing the data files, you can use path = "my\_path" to point to the desired top-level directory, and recursive = TRUE to work your way through a set of subdirectories. In addition, if you are reading in JCAMP-DX files, you can pass arguments to readJDX via ..., e.g. SOFC = FALSE. Finally, while argument fileExt appears to be a file extension (from its name and the description elsewhere), it's actually just a grep pattern that you can apply to any part of the file name if you know how to construct the proper pattern.

# Author(s)

Bryan A. Hanson, DePauw University.

hats\_alignSpectra2D *Align the Spectra in a Spectra2D Object using the HATS algorithm.*

#### Description

Align the spectra in a [Spectra2D](#page-31-1) object using an implementation of the HATS algorithm described by Robinette *et al.*. Currently, only global, not local, alignment is carried out.

#### Usage

```
hats_alignSpectra2D(
  spectra,
 maxF2 = NULL,maxF1 = NULL,dist_method = "cosine",
  minimize = FALSE,
  thres = 0.99,
  no.it = 20L,restarts = 2L,
 method = "MBO"fill = "noise",
 plot = FALSE,
  debug = 1)
```
<span id="page-9-0"></span>

# <span id="page-10-0"></span>Arguments

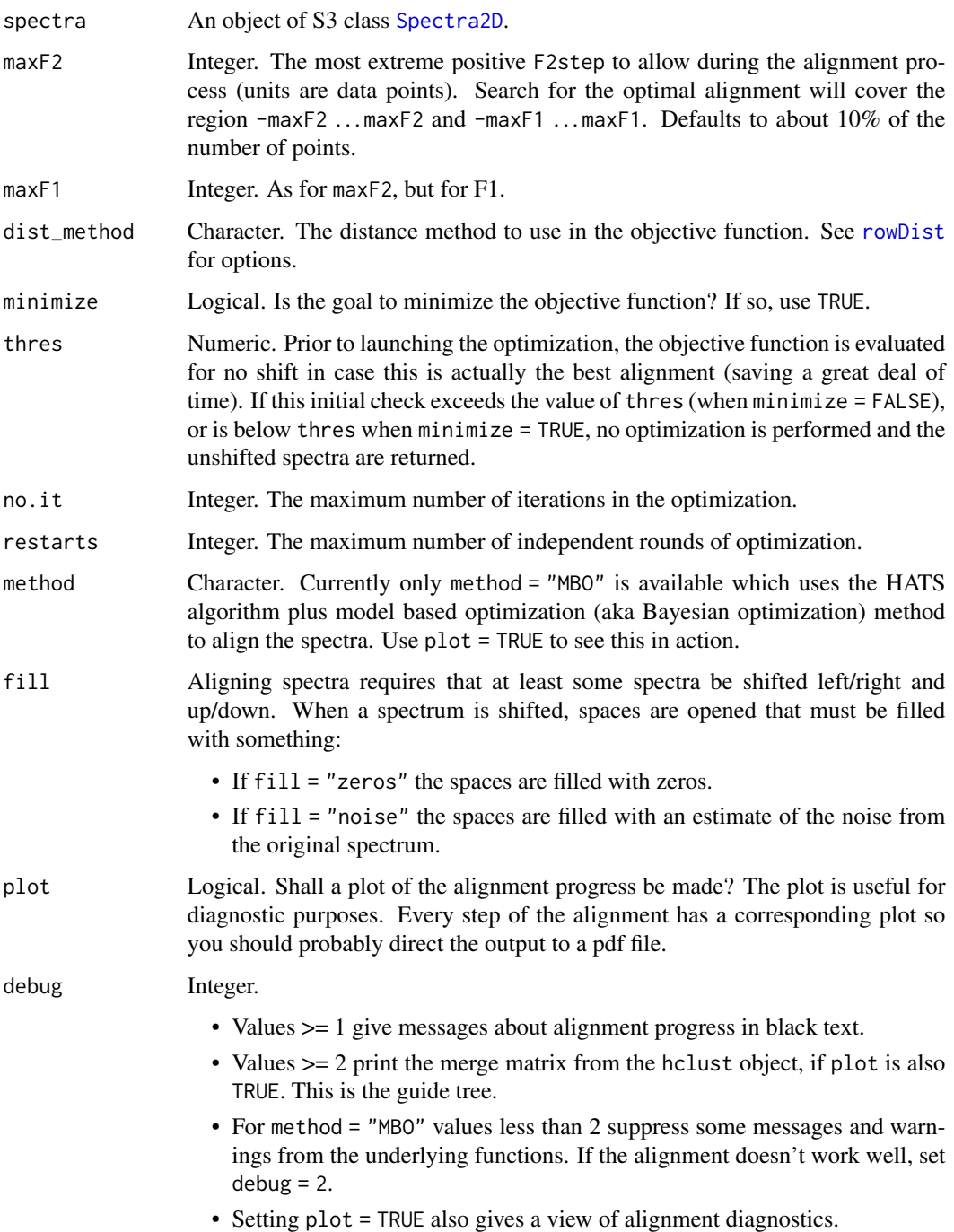

# Value

An object of S3 class [Spectra2D](#page-31-1).

# <span id="page-11-0"></span>Advice

- I suggest that you plot your possibly mis-aligned spectra first, zooming in on a small region where alignment might be an issue, and get an idea of the size of the alignment problem. This will help you choose good values for maxF1 and maxF2 which will speed up the search.
- The algorithm uses random numbers to initialize the search, so set the seed for reproducible results. Different seeds may give different results; you may find it useful to experiment a bit and see how the alignment turns out.
- Be sure that your choice of thres, minimize and dist\_method are self-consistent. Some dist\_method choices are bounded, others unbounded, and some should be minimized, others maximized.
- You should use [sampleDist](#page-29-1) to visualize the distances ahead of time. The method chosen should return a wide numerical range between samples or it won't give a good alignment result.

#### Author(s)

Bryan A. Hanson, DePauw University.

#### References

Roughly follows the algorithm described in Robinette et al. 2011 *Anal. Chem.* vol. 83, 1649-1657 (2011) dx.doi.org/10.1021/ac102724x

```
## Not run:
set.seed(123)
library("ggally") # for diagnostic plots
data(MUD2)
sumSpectra(MUD2)
mylvls \leq -seq(3, 30, 3)# Plot before alignment
plotSpectra2D(MUD2,
  which = c(2, 3, 5, 6), showGrid = TRUE,
  lvls = LofL(mylvls, 4),
  \text{cols} = \text{LofC}(c("black", "red", "blue", "green"), 4, 10, 2))
# Carry out alignment
# You might want to direct the diagnostic output here to a pdf file
# This alignment takes about 90 seconds including the plotting overhead
MUD2a <- hats_alignSpectra2D(MUD2, method = "MBO", debug = 1, plot = TRUE)
# Plot after alignment
plotSpectra2D(MUD2a,
  which = c(2, 3, 5, 6), showGrid = TRUE,
  lvls = LofL(mylvls, 4),
  \text{cols} = \text{LofC}(c("black", "red", "blue", "green"), 4, 10, 2))
```
<span id="page-12-0"></span>## End(Not run)

<span id="page-12-1"></span>import2Dspectra *Import 2D Spectroscopic Data*

#### Description

This function imports a single file (for instance, a csv) containing a 2D spectroscopic data set. The current version handles various types of ASCII text files as well as a few other types. This function is called by [files2Spectra2DObject](#page-6-1) and is exported and documented to assist in developing new format codes.

#### Usage

 $import2Dspectra(file, frnt, nF2, debug = 0, ...)$ 

#### Arguments

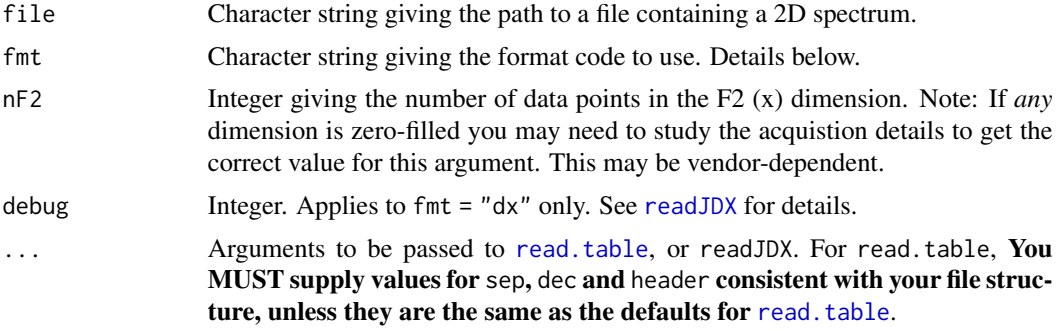

# Value

A list with 3 elements:

- A matrix of the z values. The no. of columns  $= nF2$  and the no. of rows follows from the size of the imported data.
- A vector giving the  $F2(x)$  values.
- A vector giving the F1 (y) values.

#### Format Codes for Plain-Text ASCII Files

ASCII format codes are constructed in two parts separated by a hyphen. Three or more columns are expected. The first part gives the order of the columns in the file, e.g. F2F1R means the first column has the F2 values, the second column has the F1 values and the third the real-valued intensities. The second part of the format code relates to the order of the rows, i.e. which column varies fastest and in what direction. These codes are best understood in relation to how the data is stored internally <span id="page-13-0"></span>in a matrix. The internal matrix is organized exactly as the data appears on the screen, with F2 decreasing left-to-right, and F1 increasing top-to-bottom. There are many possible formats (only those listed are implemented, please e-mail for help creating additional combinations):

- "F2F1R-F2decF1dec" Columns in the file are F2  $(x)$ , F1  $(y)$ , real. Both F2 and F1 are decreasing. Last row is first in the file. This format is used at least some of the time by nmrPipe.
- fmt = "F1F2RI-F1decF2dec2" Columns in the file are F1 (y), F2 (x), real and imaginary (imaginary data will be skipped). F1 is held at a fixed value while F2 decreases. F1 starts high and decreases, so last row is first in the file. There are two sets of data in the file: The data after FT'ing along F2 only, and the data after FT'ing along both dimensions. The "2" in the format name means we are taking the second data set. This format is used by JEOL when exporting to "generic ascii". Argument nF2 is ignored with this format as the value is sought from the corresponding  $\star$ .hdr file. Doing so also allows one to import files with slightly different F1 and or F2, but for this to be successful you will need to 1) set allowSloppy = TRUE in the call to files2Spectra2DObject and 2) harmonize the dimensions manually after initial import.

#### Other Format Codes

Here are some other format codes you can use:

- "SimpleM". Imports matrices composed of z values. The F2 and F1 values are created from the dimension of the matrix. After import, you will have to manually convert the F2 and F1 values to ppm. You may also have to transpose the matrices, or perhaps invert the order of the rows or columns. Imported via read.table.
- "Btotxt". This format imports Bruker data written to a file using the Bruker "totxt" command. Tested with TopSpin 4.0.7. This format is read via readLines and thus the . . . argument does not apply.
- "dx". This format imports files written in the JCAMP-DX format, via package [readJDX](#page-0-0).

#### Author(s)

Bryan A. Hanson, DePauw University.

<span id="page-13-1"></span>inspectLvls *Inspect Levels for Contour Plots of Spectra2D Objects*

#### **Description**

Given a Spectra2D object, this function will assist in selecting levels for preparing contour and image type plots. Any of the arguments to [calcLvls](#page-2-1) can be used to compute the levels, or you can choose your own by inspection.

#### Usage

```
inspectLvls(spectra, which = 1, ...)
```
#### <span id="page-14-0"></span> $LofC$  15

#### Arguments

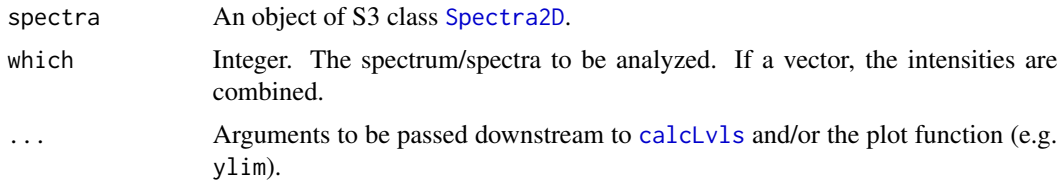

# Value

A numeric vector giving the levels (invisibly).

#### Author(s)

Bryan A. Hanson, DePauw University. <hanson@depauw.edu>

#### See Also

See [pfacSpectra2D](#page-19-1) for further examples.

# Examples

```
data(MUD1)
inspectLvls(MUD1, ylim = c(0, 300), main = "MUD1 Spectrum 1, mode = even")inspectLvis(MUD1, ylim = c(0, 300), mode = "NMR", main = "MUD1 Spectrum 1, mode = NMR")
```
<span id="page-14-1"></span>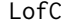

Create a List of Colors

# Description

When overlaying multiple 2D NMR spectra, one needs to supply a vector of colors for each spectrum contour, as a list with length equal to the number of spectra to be plotted. This is a convenience function which takes a vector of colors and copies it into a list, ready for use with [plotSpectra2D](#page-24-1).

#### Usage

```
LofC(cols, nspec = 1L, ncon = 1L, mode = 1L)
```
# Arguments

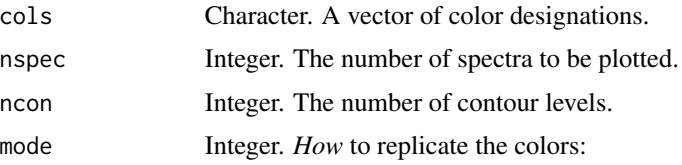

- <span id="page-15-0"></span>• If mode = 1L, each list element in the return value is a copy of cols. Use this mode when you want to use varied colors for the contour levels. length(cols) must be the same as the number of contour levels passed to [plotSpectra2D](#page-24-1), possibly via [LofL](#page-15-1).
- If mode = 2L, each list element in the return value is composed of a single color. Use this mode when you want each spectrum to be plotted in its own color. The first list element is ncon replicates of cols[1], the second list element is n replicates of cols[2] etc. length(cols) must equal nspec in this mode.

#### Value

A list of length nspec, the number of spectra to be plotted; each entry is a vector of colors.

#### Examples

```
mycols <- c("red", "green", "blue")
LofC(mycols, 1, 3, 1)
LofC(mycols, 3, 3, 2)
```
<span id="page-15-1"></span>

LofL *Create a List of Contour Levels*

#### Description

When overlaying multiple 2D NMR spectra, one needs to supply a vector of contour levels for each spectrum, as a list. This is a convenience function which takes a set of levels and copies it into a list, ready for use with [plotSpectra2D](#page-24-1).

#### Usage

LofL(lvls, n)

#### **Arguments**

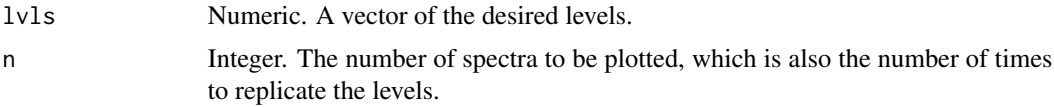

# Value

A list of length n; each entry is a copy of lvls.

#### See Also

[plotSpectra2D](#page-24-1) for an example.

<span id="page-16-1"></span><span id="page-16-0"></span>

Carry out multivariate image analysis of a [Spectra2D](#page-31-1) object (multivariate image analysis is the same as a Tucker1 analysis). Function [pcasup1](#page-0-0) from package ThreeWay is used.

#### Usage

```
miaSpectra2D(spectra)
```
#### Arguments

spectra An object of S3 class [Spectra2D](#page-31-1).

# Value

A list per [pcasup1](#page-0-0). Of particular interest are the elements C containing the eigenvectors and 1c containing the eigenvalues. We add the class mia to the list for our use later, as well as a method element for annotating plots.

#### Author(s)

Bryan A. Hanson, DePauw University.

## References

A. Smilde, R. Bro and P. Geladi "Multi-way Analysis: Applications in the Chemical Sciences" Wiley (2004). See especially Example 4.5.

P. Geladi and H. Grahn "Multivariate Image Analysis" Wiley (1996). Note that in this text the meanings of scores and loadings are reversed from the usual spectroscopic uses of the terms.

#### See Also

For other data reduction methods for Spectra2D objects, see [pfacSpectra2D](#page-19-1) and [popSpectra2D](#page-26-1).

```
library("ggplot2")
data(MUD1)
res <- miaSpectra2D(MUD1)
# plotScores & plotScree use ggplot2 graphics
p1 <- plotScores(MUD1, res, tol = 1.0, ellipse = "cls")
p1 <- p1 + ggtitle("MIA Scores")
p1
```

```
p2 <- plotScree(res)
p2
# plotLoadings2D uses base graphics
MUD1a <- plotLoadings2D(MUD1, res,
  load_lvls = seq(-90, 0, 10),
  main = "MIA Comp. 1 Loadings"
)
# Selection of loading matrix levels can be aided by the following
# Use MUD1a$names to find the index of the loadings
inspectLvls(MUD1a,
  which = 11, ylim = c(0, 80),
  main = "Histogram of Loadings Matrix"
)
```
#### MUD *Made Up 2D NMR-Like Data Sets*

#### Description

Made Up Data that resemble simple, HSQC-like 2D NMR data sets. Lean, low resolution and designed primarily to check graphics and test functions. As this is made up data, there is no underlying tri-linear structure and therefore one should NOT try to interpret the output of miaSpectra2D or pfacSpectra2D run on this data.

- MUD1 is intended to test and demonstrate data reduction functions. The HSQC-like data is derived from the 1H and 13C spectra of 3-methyl-1-butanol and the corresponding ethyl ether, idealized slightly for simplicity. There are 10 spectra. Sample 1 is the alcohol; samples 2-5 are the alcohol with local shifts (specifically, two peaks have been shifted +/- one data point). Samples 6-10 are the ether, treated in a similar fashion.
- MUD2 is intended to test and demonstrate alignment algorithms. The HSQC-like data is derived from the 1H and 13C spectra of 3-methyl-1-butanol, idealized slightly for simplicity. There are 10 spectra. The first one is "correct" and the other samples have global shifts on one or both dimensions.

#### Format

The data are stored as a [Spectra2D](#page-31-1) object.

#### Author(s)

Bryan A. Hanson, DePauw University.

#### Source

Created from scratch. Contact the author for a script if interested.

<span id="page-17-0"></span>

<span id="page-18-1"></span><span id="page-18-0"></span>

This function carries out normalization of the spectra in a [Spectra2D](#page-31-1) object. The current options are:

- "zero2one" normalizes each 2D spectrum to a [0 . . . 1] scale.
- "minusPlus" normalizes each 2D spectrum to a [-1 . . . 1] scale.
- "TotInt" normalizes each 2D spectrum so that the total area is one.

#### Usage

```
normSpectra2D(spectra, method = "zero2one")
```
# Arguments

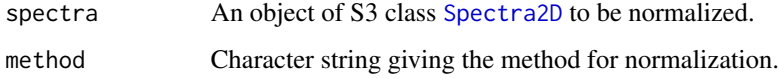

# Value

An object of S3 class [Spectra2D](#page-31-1).

# Author(s)

Bryan A. Hanson, DePauw University.

# See Also

[centscaleSpectra2D](#page-4-1) for another means of scaling.

```
data(MUD1)
MUD1n <- normSpectra2D(MUD1)
MUD1b \leq removeFreq(MUD1, remF2 = 2.5 \sim 3.5)
MUD1bn <- normSpectra2D(MUD1b)
```
<span id="page-19-1"></span><span id="page-19-0"></span>

Carry out PARAFAC analysis of a [Spectra2D](#page-31-1) object. Function [parafac](#page-0-0) from multiway is used. For large data sets, computational time may be long enough that it might desirable to run in batch mode and possibly use parallel processing.

#### Usage

```
pfacSpectra2D(spectra, parallel = FALSE, setup = FALSE, nfac = 2, ...)
```
#### Arguments

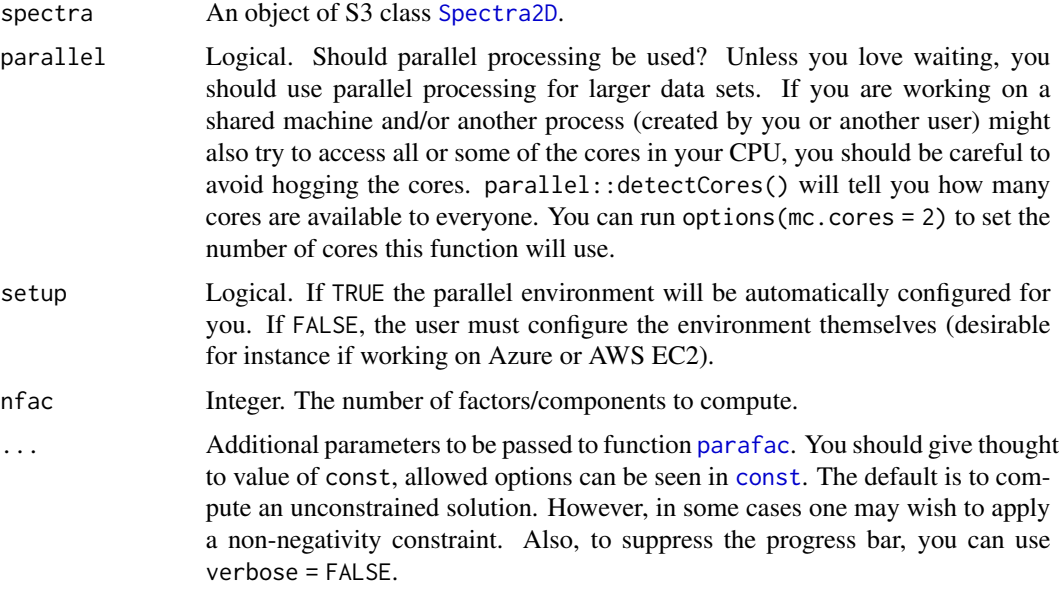

## Value

An object of class pfac and parafac, modified to include a list element called \$method which is parafac.

# Warning

To get reproducible results you will need to set.seed(). See the example.

#### Author(s)

Bryan A. Hanson, DePauw University.

#### <span id="page-20-0"></span>References

R. Bro "PARAFAC. Tutorial and applications" *Chemometrics and Intelligent Laboratory Systems* vol. 38 pgs. 149-171 (1997).

A. Smilde, R. Bro and P. Geladi "Multi-way Analysis: Applications in the Chemical Sciences" Wiley (2004).

## See Also

For other data reduction methods for Spectra2D objects, see [miaSpectra2D](#page-16-1) and [popSpectra2D](#page-26-1).

#### Examples

```
library("ggplot2")
data(MUD1)
set.seed(123)
res <- pfacSpectra2D(MUD1, parallel = FALSE, nfac = 2)
# plotScores uses ggplot2 graphics
p1 <- plotScores(MUD1, res, leg.loc = "topright", ellipse = "cls")
p1 <- p1 + ggtitle("PARAFAC Score Plot")
p1
# plotLoadings2D uses base graphics
res1 <- plotLoadings2D(MUD1, res,
 load_lvls = c(1, 5, 10, 15, 25),
 main = "PARAFAC Comp. 1 Loadings")
res2 <- plotLoadings2D(MUD1, res,
  load_luls = c(1, 5, 10, 15, 25),
  ref = 2, ref_lvls = seq(5, 35, 5),ref\_cols = rep("black", 7),main = "PARAFAC Comp. 1 Loadings + Ref. Spectrum")
# Selection of loading matrix levels can be aided by the following
# Use res1$names to find the index of the loadings
inspectLvls(res1,
  which = 11, ylim = c(0, 50),
  main = "Histogram of Loadings Matrix")
```
plotLoadings2D *Plot Loadings from a PARAFAC, MIA or POP Analysis of a Spectra2D Object*

<span id="page-21-0"></span>Computes (if necessary) and plots loadings from a PARAFAC, MIA or POP analysis of a [Spectra2D](#page-31-1) object. The loadings matrix has has dimensions F1 x F2 and is a 2D pseudo-spectrum. A reference spectrum may also be drawn.

# Usage

```
plotLoadings2D(
  spectra,
 so,
 load = 1,ref = NULL,load_lvls = NULL,ref_lvls = NULL,
 load_cols = NULL,
 ref_cols = NULL,
 plot = TRUE,
  ...
)
```
# Arguments

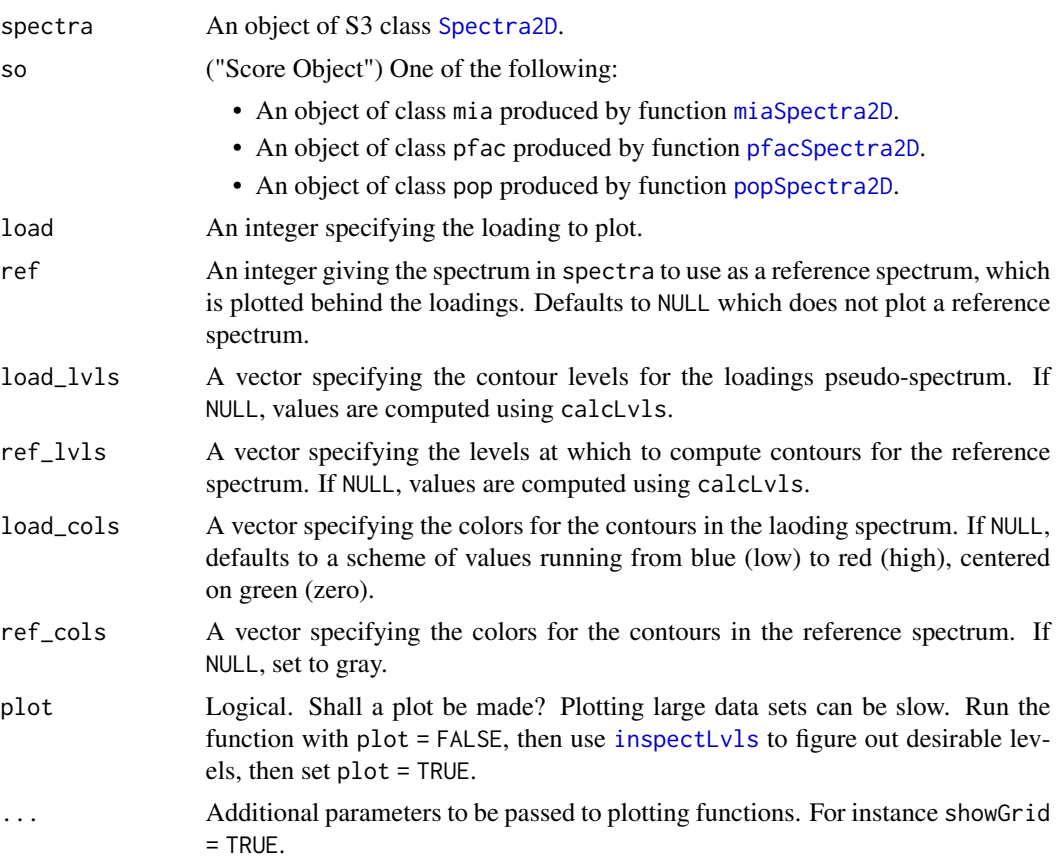

#### <span id="page-22-0"></span>plotScores 23

#### Value

The modified Spectra2D object is returned invisibly. The loadings matrix will be appended with a sample of name of Loadings\_x where  $x =$  load. Side effect is a plot.

#### Scale

You can view the color scale for the plot via [showScale](#page-31-2).

#### Levels & Colors

The number of levels and colors must match, and they are used 1 for 1. If you provide n colors, and no levels, the automatic calculation of levels may return a number of levels other than n, in which case the function will override your colors and assign new colors for the number of levels it computed (with a message). To get exactly what you want, specify both levels and colors in equal numbers. Function [inspectLvls](#page-13-1) can help you choose appropriate levels.

#### Overlaying Spectra

If you specify more than one spectrum to plot, e.g. which =  $c(1,2)$ , then arguments lvls and cols must be lists of levels and colors, one list element for each spectrum to be plotted (if specified at all). Two convenience functions exist to make this process easier: [LofL](#page-15-1) and [LofC](#page-14-1). See the examples.

#### Author(s)

Bryan A. Hanson, DePauw University.

#### See Also

Please see [pfacSpectra2D](#page-19-1), [miaSpectra2D](#page-16-1) or [popSpectra2D](#page-26-1) for examples.

<span id="page-22-1"></span>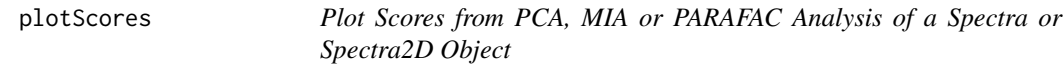

#### Description

This function is used by ChemoSpec and ChemoSpec2D, but is formally part of ChemoSpecUtils. You can access full documentation via [plotScores](#page-22-1).

<span id="page-22-2"></span>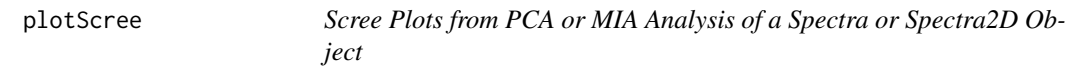

## Description

This function is used by ChemoSpec and ChemoSpec2D, but is formally part of ChemoSpecUtils. You can access full documentation via [plotScree](#page-22-2).

<span id="page-23-0"></span>

Plots a slice of a 2D spectrum stored in a [Spectra2D](#page-31-1) object.

# Usage

```
plotSlice(spectra, which = 1, F2 = NULL, F1 = NULL, showGrid = TRUE, \dots)
```
# Arguments

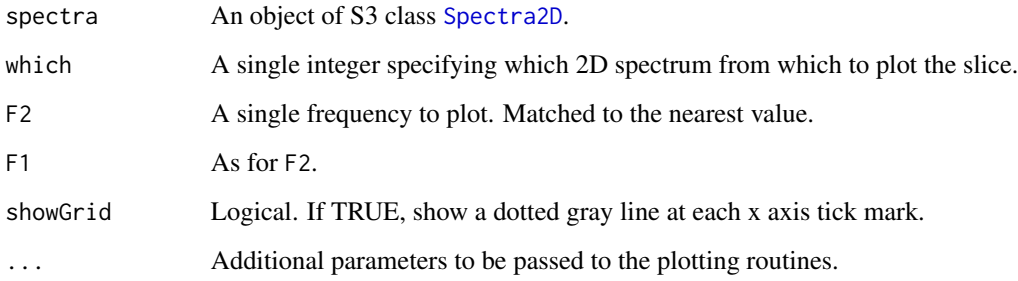

# Value

Side effect is a plot.

# Note

Only one of F2 or F1 should be given.

#### Author(s)

Bryan A. Hanson, DePauw University.

```
data(MUD1)
plotSlice(MUD1, F1 = 22, main = "Slice @ F1 = 22 ppm")
```
<span id="page-24-1"></span><span id="page-24-0"></span>Plots a 2D spectrum stored in a [Spectra2D](#page-31-1) object. This is primarily for inspection and for preparation of final plots. If you need to do extensive exploration, you should probably go back to the spectrometer.

# Usage

```
plotSpectra2D(
  spectra,
  which = 1,
  lvls = NULL,cols = NULL,
  showNA = TRUE,showGrid = FALSE,
  ...
\mathcal{L}
```
# Arguments

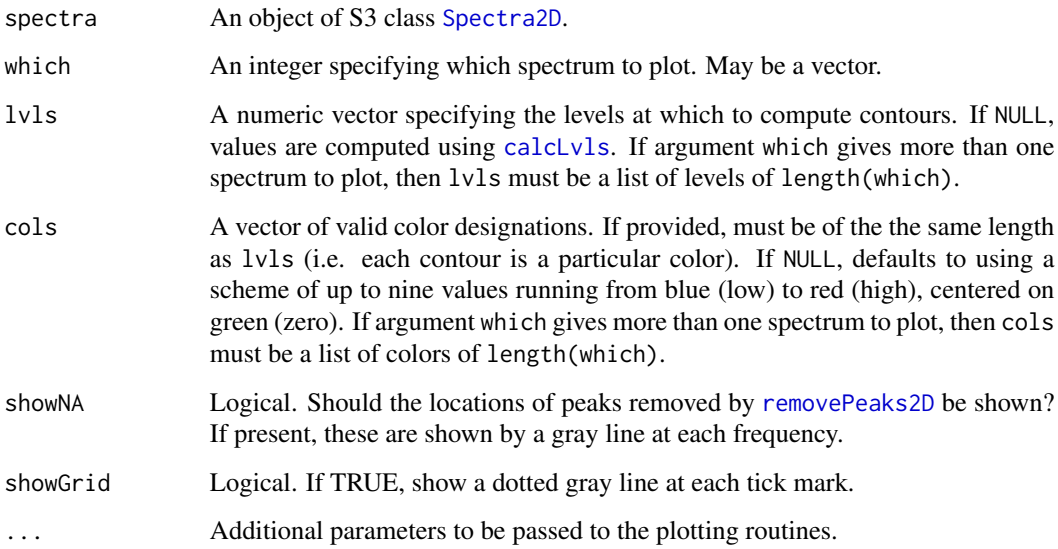

# Value

Side effect is a plot.

#### <span id="page-25-0"></span>Warning

One cannot remove frequencies from the interior of a 2D NMR data set and expect to get a meaningful contour plot, because doing so puts unrelated peaks adjacent in the data set. This would lead to contours being drawn that don't exist in the original data set. This function will check for missing frequencies and stops if any are found.

#### Scale

You can view the color scale for the plot via [showScale](#page-31-2).

#### Levels & Colors

The number of levels and colors must match, and they are used 1 for 1. If you provide n colors, and no levels, the automatic calculation of levels may return a number of levels other than n, in which case the function will override your colors and assign new colors for the number of levels it computed (with a message). To get exactly what you want, specify both levels and colors in equal numbers. Function inspectLyls can help you choose appropriate levels.

#### Overlaying Spectra

If you specify more than one spectrum to plot, e.g. which =  $c(1,2)$ , then arguments lvls and cols must be lists of levels and colors, one list element for each spectrum to be plotted (if specified at all). Two convenience functions exist to make this process easier: [LofL](#page-15-1) and [LofC](#page-14-1). See the examples.

#### Author(s)

Bryan A. Hanson, DePauw University.

```
data(MUD1)
mylvls \leq seq(5, 30, 5)plotSpectra2D(MUD1,
  which = 7, 1v1s = mv1v1s,
  main = "MUD1 Sample 7"
)
# Invert the screen which makes the colors pop!
op <- par(no.readonly = TRUE)
par(bg = "black", fg = "white", col.axis = "white", col.main = "white")
plotSpectra2D(MUD1,
  which = 7, l\nuls = mylvls,
  main = "MUD1 Sample 7"
\lambdapar(op)
# Overlay multiple spectra:
plotSpectra2D(MUD1,
  which = c(6, 1), lvls = LofL(mylvls, 2),
```

```
cols = LofC(c("red", "black"), 2, length(mylvls), 2),
 main = "MUD1 Sample 1 (red) & Sample 6 (black)\n(4 of 6 peaks overlap)"
)
```
<span id="page-26-1"></span>popSpectra2D *Plain Old PCA (POP) of Spectra2D Objects*

## Description

This function unstacks a Spectra2D object and conducts IRLBA PCA on it. To unstack, each F1 slice (parallel to F2) is concatenated one after the other so that each 2D spectrum becomes a 1D spectrum. The length of this spectrum will be equal to the length of the F2 dimension times the length of the F1 dimension. PCA is performed on the collection of 1D spectra (one spectrum from each 2D spectrum). The IRLBA algorithm is used because the resulting matrix (n samples in rows x F1 \* F2 columns) can be very large, and other PCA algorithms can struggle.

#### Usage

 $popSpectra2D(Spectra, n = 3, choice = "noscale", ...)$ 

#### Arguments

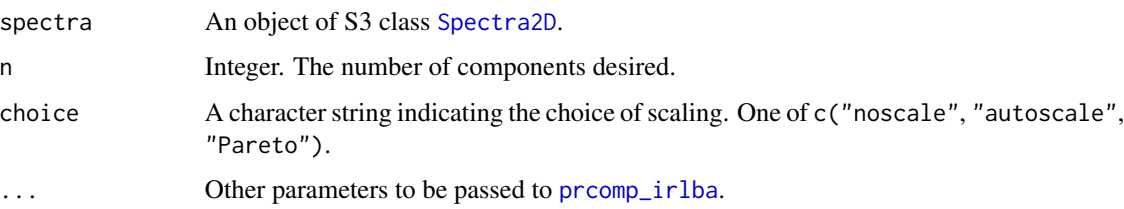

#### Details

The scale choice autoscale scales the columns by their standard deviation. Pareto scales by the square root of the standard deviation. "autoscale" is called "standard normal variate" or "correlation matrix PCA" in some literature. This action is performed on the unstacked matrix, as is centering.

# Value

An object of classes prcomp, pop and computed\_via\_irlba modified to include a list element called \$method, a character string describing the pre-processing carried out and the type of PCA performed (used to annotate plots).

# Author(s)

Bryan A. Hanson, DePauw University.

#### <span id="page-27-0"></span>References

J. Baglama and L. Reichel, "Augmented Implicitly Restarted Lanczos Bidiagonalization Methods" *SIAM J. Sci. Comput.* (2005).

#### See Also

For other data reduction methods for Spectra2D objects, see [miaSpectra2D](#page-16-1) and [pfacSpectra2D](#page-19-1).

#### Examples

```
library("ggplot2")
data(MUD1)
res <- popSpectra2D(MUD1)
# plotScores & plotScree use ggplot2 graphics
p1 <- plotScores(MUD1, res, ellipse = "cls")
p1 <- p1 + ggtitle("POP Scores")
p1
p2 <- plotScree(res)
p2
# plotLoadings2D uses base graphics
MUD1a <- plotLoadings2D(MUD1, res,
  load_lvls = c(-0.2, -0.1, 0.1, 0.2),
  load_cols = rep("black", 4), main = "POP Comp. 1 Loadings")
```
<span id="page-27-1"></span>removeFreq *Remove Frequencies from a Spectra or Spectra2D Object*

# Description

This function is used by ChemoSpec and ChemoSpec2D, but is formally part of ChemoSpecUtils. You can access full documentation via [removeFreq](#page-27-1).

<span id="page-27-2"></span>removeGroup *Remove Groups from a Spectra or Spectra2D Object*

#### Description

This function is used by ChemoSpec and ChemoSpec2D, but is formally part of ChemoSpecUtils. You can access full documentation via [removeGroup](#page-27-2).

<span id="page-28-1"></span><span id="page-28-0"></span>

This function sets peaks at specified frequencies in a [Spectra2D](#page-31-1) object to NA. This effectively removes these peaks from calculations of contours which can speed things up and clarifies the visual presentation of data. This function is useful for removing regions with large interfering peaks (e.g. the water peak in 1H NMR), or regions that are primarily noise. This function leaves the frequency axes intact. Note that the [parafac](#page-0-0) function, used by [pfacSpectra2D](#page-19-1), does not allow NA in the input data matrices. See [removeFreq](#page-27-1) for a way to shrink the data set without introducing NAs.

#### Usage

```
removePeaks2D(spectra, remF2 = NULL, remF1 = NULL)
```
#### Arguments

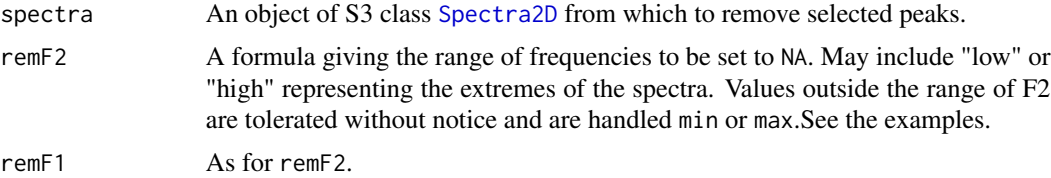

#### Value

An object of S3 class [Spectra2D](#page-31-1).

#### Author(s)

Bryan A. Hanson, DePauw University.

#### See Also

[removeFreq](#page-27-1).

```
# Note we will set contours a bit low to better
# show what is going on.
data(MUD1)
plotSpectra2D(MUD1,
  which = 7, lvls = 0.1, cols = "black",main = "MUD1 Sample 7: Complete Data Set"
)
```

```
MUD1a \leq removePeaks2D(MUD1, remF2 = 2.5 \sim 4)
sumSpectra(MUD1a)
plotSpectra2D(MUD1a,
  which = 7, lvls = 0.1, cols = "black",main = "MUD1 Sample 7\nRemoved Peaks: F2 2.5 \sim 4"
\mathcal{L}MUD1b <- removePeaks2D(MUD1, remF2 = low ~ 2)
sumSpectra(MUD1b)
plotSpectra2D(MUD1b,
  which = 7, lvls = 0.1, cols = "black",main = "MUD1 Sample 7\nRemoved Peaks: F2 low ~ 2"
)
MUD1c <- removePeaks2D(MUD1, remF1 = high ~ 23)
sumSpectra(MUD1c)
plotSpectra2D(MUD1c,
  which = 7, lvls = 0.1, cols = "black",main = "MUD1 Sample 7\nRemoved Peaks: F1 high ~ 23"
)
MUD1d <- removePeaks2D(MUD1, remF2 = 2.5 \sim 4, remF1 = 45 \sim 55)
sumSpectra(MUD1d)
plotSpectra2D(MUD1d,
  which = 7, lvls = 0.1, cols = "black",main = "MUD1 Sample 7\nRemoved Peaks: F2 2.5 ~ 4 & F1 45 ~ 55"
)
```
removeSample *Remove Samples from a Spectra or Spectra2D Object*

#### Description

This function is used by ChemoSpec and ChemoSpec2D, but is formally part of ChemoSpecUtils. You can access full documentation via [removeSample](#page-29-2).

<span id="page-29-1"></span>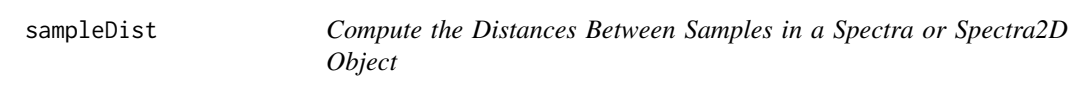

## Description

This function is used by ChemoSpec and ChemoSpec2D, but is formally part of ChemoSpecUtils. You can access full documentation via [sampleDist](#page-29-1).

<span id="page-30-0"></span>

Shift the spectra in a [Spectra2D](#page-31-1) object manually. During shifting, some rows or columns are thrown away and new rows or columns are introduced. These new entries may be filled with zeros, or noise from the original spectra.

- (+) shiftF2 shift right: trim right, fill left
- (-) shiftF2 shift left: trim left, fill right
- (+) shiftF1 shift up: trim top, fill bottom
- (-) shiftF1 shift down: trim bottom, fill top

# Usage

```
shiftSpectra2D(
  spectra,
 which = NULL,
  shiftF2 = 0L,shiftF1 = 0L,fill = "noise"
)
```
#### Arguments

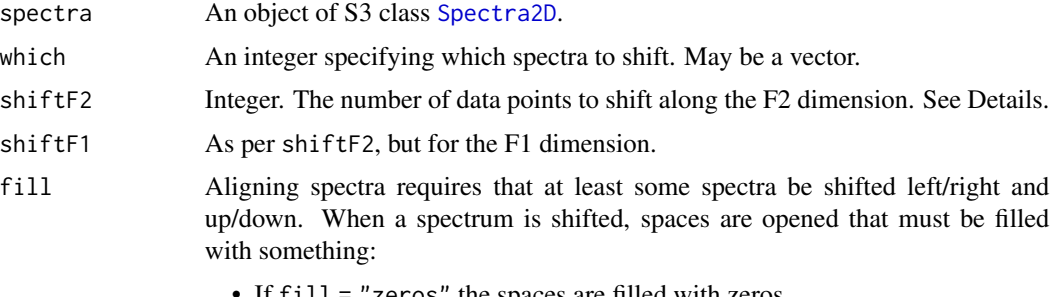

- If  $fill$  = "zeros" the spaces are filled with zeros.
- If fill = "noise" the spaces are filled with an estimate of the noise from the original spectrum.

# Value

An object of S3 class [Spectra2D](#page-31-1).

#### Author(s)

Bryan A. Hanson, DePauw University.

#### Examples

```
data(MUD2)
# Show the first two spectra, overlaid
mylvls \leq seq(5, 35, 5)
plotSpectra2D(MUD2,
  which = 1:2, 1vls = LofL(mylvls, 2),
  cols = LofC(c("red", "black"), 2, length(mylvls), 2),
  main = "MUD2 Sample 1 (black) & Sample 2 (red)"
)
# Now shift Sample 2
MUD2s <- shiftSpectra2D(MUD2, which = 2, shiftF1 = -2)
plotSpectra2D(MUD2s,
  which = 1:2, 1vls = LofL(mylvls, 2),
  \text{cols} = \text{LofC}(c("red", "black"), 2, \text{length}(mylvls), 2),main = "MUD2 Sample 1 (black) & Sample 2 (red)\n(samples now aligned/overlap)"
)
```
showScale *Display a pdf Version of the Contour Scale*

#### **Description**

This function opens the files containing the contour scale in an appropriate viewer. One file has a white background and the other a black background.

#### Usage

showScale()

#### Examples

## Not run: showScale()

## End(Not run)

<span id="page-31-1"></span>Spectra2D *Spectra2D Objects*

#### Description

In ChemoSpec2D, spectral data sets are stored in an S3 class called Spectra2D, which contains a variety of information in addition to the spectra themselves. Spectra2D objects are created by [files2Spectra2DObject](#page-6-1).

<span id="page-31-0"></span>

# <span id="page-32-0"></span>Spectra2D 33

# Structure

The structure of a Spectra2D object is a list of eight elements and an attribute as follows: w

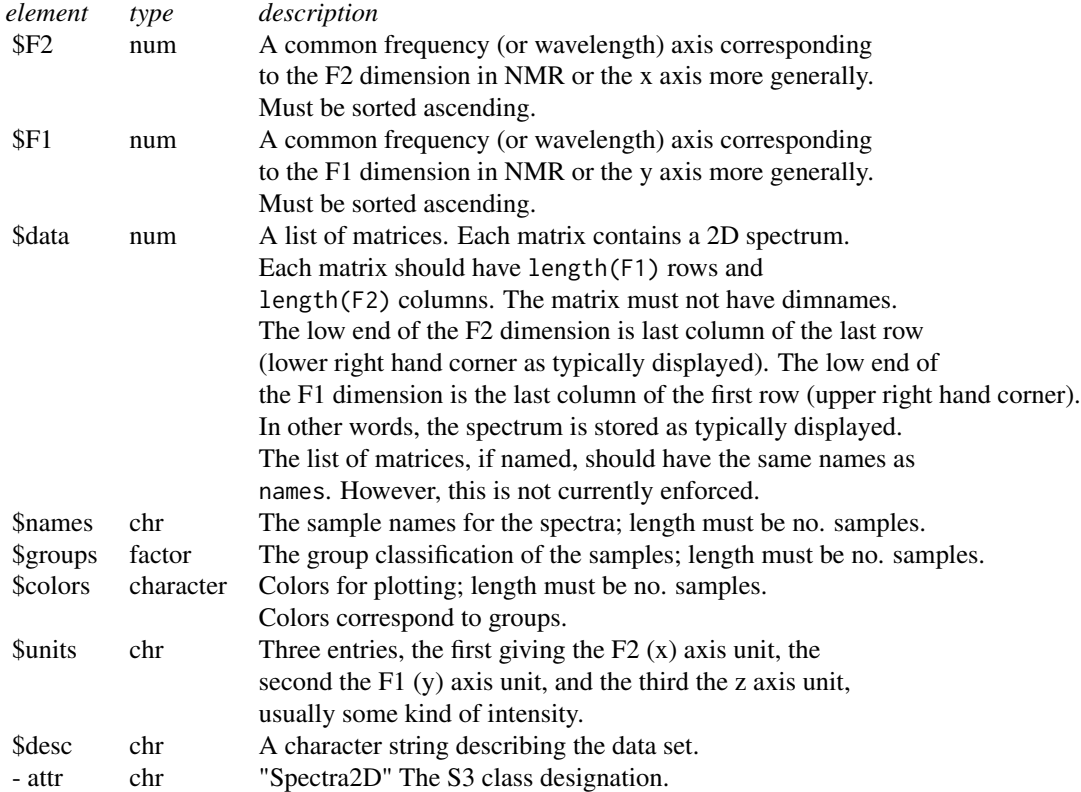

# Author(s)

Bryan A. Hanson, DePauw University.

# See Also

[sumSpectra](#page-33-1) to summarize a Spectra2D object. [sumGroups](#page-33-2) to summarize group membership of a Spectra2D object. [chkSpectra](#page-5-2) to verify the integrity of a Spectra2D object.

```
data(MUD1)
str(MUD1)
sumSpectra(MUD1)
```
<span id="page-33-2"></span><span id="page-33-0"></span>

This function is used by ChemoSpec and ChemoSpec2D, but is formally part of ChemoSpecUtils. You can access full documentation via [sumGroups](#page-33-2).

<span id="page-33-1"></span>sumSpectra *Summarize a Spectra or Spectra2D Object*

# Description

This function is used by ChemoSpec and ChemoSpec2D, but is formally part of ChemoSpecUtils. You can access full documentation via [sumSpectra](#page-33-1).

<span id="page-33-3"></span>updateGroups *Update Group Names in a Spectra or Spectra2D Object*

# Description

This function is used by ChemoSpec and ChemoSpec2D, but is formally part of ChemoSpecUtils. You can access full documentation via [updateGroups](#page-33-3).

# <span id="page-34-0"></span>Index

∗ classes Spectra2D, [32](#page-31-0) ∗ datasets MUD, [18](#page-17-0) ∗ hplot plotLoadings2D, [21](#page-20-0) plotSlice, [24](#page-23-0) plotSpectra2D, [25](#page-24-0) ∗ import files2Spectra2DObject, [7](#page-6-0) import2Dspectra, [13](#page-12-0) ∗ multivariate hats\_alignSpectra2D, [10](#page-9-0) miaSpectra2D, [17](#page-16-0) pfacSpectra2D, [20](#page-19-0) popSpectra2D, [27](#page-26-0) ∗ package ChemoSpec2D-package, [3](#page-2-0) ∗ utilities calcLvls, [3](#page-2-0) centscaleSpectra2D, [5](#page-4-0) computeVolume, [6](#page-5-0) inspectLvls, [14](#page-13-0) normSpectra2D, [19](#page-18-0) removePeaks2D, [29](#page-28-0) shiftSpectra2D, [31](#page-30-0) calcLvls, [3,](#page-2-0) *[14,](#page-13-0) [15](#page-14-0)*, *[25](#page-24-0)* centscaleSpectra2D, [5,](#page-4-0) *[19](#page-18-0)* check4Gaps, *[6](#page-5-0)*, [6](#page-5-0)

ChemoSpec2D *(*ChemoSpec2D-package*)*, [3](#page-2-0) ChemoSpec2D-package, [3](#page-2-0) chkSpectra, *[6](#page-5-0)*, [6,](#page-5-0) *[33](#page-32-0)* colorSymbol, *[6](#page-5-0)*, [6,](#page-5-0) *[8](#page-7-0)* computeVolume, [6](#page-5-0) const, *[20](#page-19-0)*

files2Spectra2DObject, [7,](#page-6-0) *[13](#page-12-0)*, *[32](#page-31-0)*

hats\_alignSpectra2D, [10](#page-9-0)

import2Dspectra, *[8](#page-7-0)*, [13](#page-12-0) inspectLvls, [14,](#page-13-0) *[22,](#page-21-0) [23](#page-22-0)*, *[26](#page-25-0)* list.files, *[9](#page-8-0)* LofC, [15,](#page-14-0) *[23](#page-22-0)*, *[26](#page-25-0)* LofL, *[16](#page-15-0)*, [16,](#page-15-0) *[23](#page-22-0)*, *[26](#page-25-0)* make.names, *[9](#page-8-0)* miaSpectra2D, [17,](#page-16-0) *[21](#page-20-0)[–23](#page-22-0)*, *[28](#page-27-0)* MUD, [18](#page-17-0) MUD1 *(*MUD*)*, [18](#page-17-0) MUD2 *(*MUD*)*, [18](#page-17-0) normSpectra2D, *[5](#page-4-0)*, [19](#page-18-0) parafac, *[20](#page-19-0)*, *[29](#page-28-0)* pcasup1, *[17](#page-16-0)* pfacSpectra2D, *[15](#page-14-0)*, *[17](#page-16-0)*, [20,](#page-19-0) *[22,](#page-21-0) [23](#page-22-0)*, *[28,](#page-27-0) [29](#page-28-0)* plotLoadings2D, [21](#page-20-0) plotScores, *[23](#page-22-0)*, [23](#page-22-0) plotScree, *[23](#page-22-0)*, [23](#page-22-0) plotSlice, [24](#page-23-0) plotSpectra2D, *[15,](#page-14-0) [16](#page-15-0)*, [25](#page-24-0) popSpectra2D, *[17](#page-16-0)*, *[21](#page-20-0)[–23](#page-22-0)*, [27](#page-26-0) prcomp\_irlba, *[27](#page-26-0)* read.table, *[7](#page-6-0)*, *[9](#page-8-0)*, *[13](#page-12-0)* readJDX, *[13,](#page-12-0) [14](#page-13-0)* removeFreq, *[28](#page-27-0)*, [28,](#page-27-0) *[29](#page-28-0)* removeGroup, *[28](#page-27-0)*, [28](#page-27-0) removePeaks2D, *[25](#page-24-0)*, [29](#page-28-0) removeSample, *[30](#page-29-0)*, [30](#page-29-0) rowDist, *[11](#page-10-0)* sampleDist, *[12](#page-11-0)*, *[30](#page-29-0)*, [30](#page-29-0) shiftSpectra2D, [31](#page-30-0) showScale, *[23](#page-22-0)*, *[26](#page-25-0)*, [32](#page-31-0) Spectra2D, *[5](#page-4-0)[–11](#page-10-0)*, *[15](#page-14-0)*, *[17](#page-16-0)[–20](#page-19-0)*, *[22](#page-21-0)*, *[24,](#page-23-0) [25](#page-24-0)*, *[27](#page-26-0)*, *[29](#page-28-0)*, *[31](#page-30-0)*, [32](#page-31-0) sumGroups, *[33,](#page-32-0) [34](#page-33-0)*, [34](#page-33-0)

sumSpectra, *[10](#page-9-0)*, *[33,](#page-32-0) [34](#page-33-0)*, [34](#page-33-0)

36 INDEX

updateGroups , *[34](#page-33-0)* , [34](#page-33-0)